Flowcharts for various commands prepared using<https://app.diagrams.net/>

[Editable files for diagrams.net can be found here](https://dokuwiki.librecad.org/lib/exe/fetch.php/dev:generic:flow_chart.tar.gz)

flow\_chart.tar.gz

## **Common Input/Output**

- [Point](https://dokuwiki.librecad.org/doku.php/dev:generic:toolcharts:commoninout#point)
- [Distance](https://dokuwiki.librecad.org/doku.php/dev:generic:toolcharts:commoninout#distance)
- [Angle](https://dokuwiki.librecad.org/doku.php/dev:generic:toolcharts:commoninout#angle)

## **Draw**

- **Primitive**
	- [Point](https://dokuwiki.librecad.org/doku.php/dev:generic:toolcharts:point)
	- [Line](https://dokuwiki.librecad.org/doku.php/dev:generic:toolcharts:line)
	- o [Infinite Line](https://dokuwiki.librecad.org/doku.php/dev:generic:toolcharts:infiniteline)
	- $\circ$  [Ray](https://dokuwiki.librecad.org/doku.php/dev:generic:toolcharts:ray)
	- [Multiline](https://dokuwiki.librecad.org/doku.php/dev:generic:toolcharts:multiline)
	- [Polyline](https://dokuwiki.librecad.org/doku.php/dev:generic:toolcharts:polyline)
	- [Arc](https://dokuwiki.librecad.org/doku.php/dev:generic:toolcharts:arc)
	- [Circle](https://dokuwiki.librecad.org/doku.php/dev:generic:toolcharts:circle)
	- o [Spline](https://dokuwiki.librecad.org/doku.php/dev:generic:toolcharts:spline)
	- [Elipse](https://dokuwiki.librecad.org/doku.php/dev:generic:toolcharts:elipse)
	- [Multi Line text](https://dokuwiki.librecad.org/doku.php/dev:generic:toolcharts:multilinetext)
	- [Single Line text](https://dokuwiki.librecad.org/doku.php/dev:generic:toolcharts:singlelinetext)
	- [Block](https://dokuwiki.librecad.org/doku.php/dev:generic:toolcharts:block)
	- [Table](https://dokuwiki.librecad.org/doku.php/dev:generic:toolcharts:table)
- **Derived**
	- o [Ring](https://dokuwiki.librecad.org/doku.php/dev:generic:toolcharts:ring)
	- [Polygon](https://dokuwiki.librecad.org/doku.php/dev:generic:toolcharts:polygon)
	- [Rectangle](https://dokuwiki.librecad.org/doku.php/dev:generic:toolcharts:rectangle)

## **Dimensions**

- [Linear](https://dokuwiki.librecad.org/doku.php/dev:generic:toolcharts:dimlinear)
- [Aligned](https://dokuwiki.librecad.org/doku.php/dev:generic:toolcharts:dimaligned)
- [Ordinate](https://dokuwiki.librecad.org/doku.php/dev:generic:toolcharts:dimordinate)
- [Diameter](https://dokuwiki.librecad.org/doku.php/dev:generic:toolcharts:dimdiameter)
- [Radius](https://dokuwiki.librecad.org/doku.php/dev:generic:toolcharts:dimradius)
- [Angular](https://dokuwiki.librecad.org/doku.php/dev:generic:toolcharts:dimangular)

## **Modify**

- [Copy](https://dokuwiki.librecad.org/doku.php/dev:generic:toolcharts:copy)
- [Move](https://dokuwiki.librecad.org/doku.php/dev:generic:toolcharts:move)
- [Mirror](https://dokuwiki.librecad.org/doku.php/dev:generic:toolcharts:mirror)
- [Rotate](https://dokuwiki.librecad.org/doku.php/dev:generic:toolcharts:rotate)
- [Scale](https://dokuwiki.librecad.org/doku.php/dev:generic:toolcharts:scale)
- [Offset](https://dokuwiki.librecad.org/doku.php/dev:generic:toolcharts:offset)
- [Fillet](https://dokuwiki.librecad.org/doku.php/dev:generic:toolcharts:fillet)
- $\cdot$  [Trim](https://dokuwiki.librecad.org/doku.php/dev:generic:toolcharts:trim)

From: <https://dokuwiki.librecad.org/>- **Wiki**

Permanent link: **<https://dokuwiki.librecad.org/doku.php/dev:generic:toolcharts?rev=1592029090>**

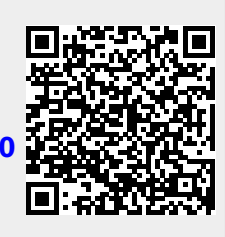

Last update: **2020/06/13 06:18**